Принято на педагогическом совете школы.

Протокол педсовета № 7 от « 18 » 01 2021 г.

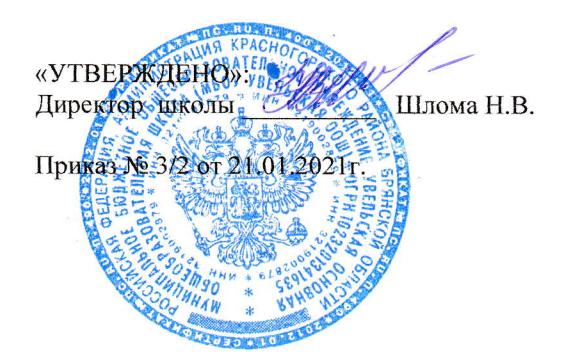

## **ИНСТРУКЦИЯ**

## по использованию программного обеспечения

## В МБОУ Увельская ООШ

- 1. Контроль за надлежащее выполнение требований настоящей инструкции осуществляет директор ОУ.
- 2. К использованию в РФ допускается только лицензированное программное обеспечение в соответствии с требованиями действующего законодательства  $P\Phi$ .
- 3. Учёт, хранение, установку и использование программного обеспечения осуществляется назначенными ответственными лицами согласно соответствующим регламентам.
- 4. Несанкционированное копирование, установка и использование программного обеспечения в ОУ запрещены.
- 5. Нарушение настоящей инструкции, повлекшее за собой нарушение прав правообладателей и соответствующих законов, влечёт за собой немедленное наказание нарушителя, вплоть до увольнения в соответствии с трудовым законодательством.
- 6. ОУ оставляет за собой право защищать свою репутацию путём регулярного контроля использования программного обеспечения.